## ESCOLA POLITÉCNICA DA UNIVERSIDADE DE SÃO PAULO ASSISTÊNCIA TÉCNICA DE PESQUISA, CULTURA E EXTENSÃO Serviço de Pesquisa

# **Programa Institucional de Bolsas de Iniciação Científica- PIC Formulário de Substituição**

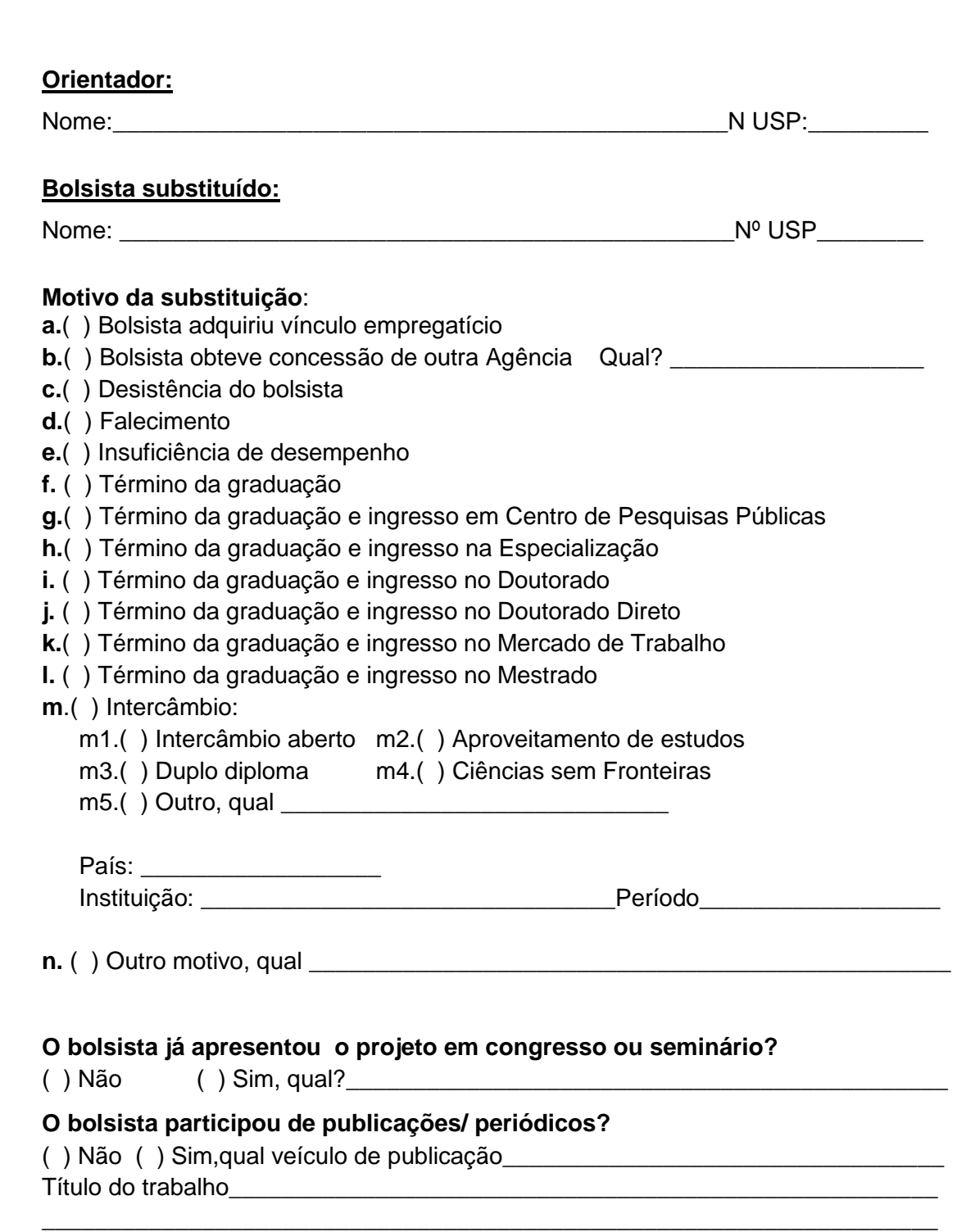

\* Caso seja um cancelamento, utilizar o Formulário de Cancelamento do Projeto. \\poli.usp.br\files\estrut\cpceu\Pesquisa\Iniciação\_Científica\FORMULARIOS\PIC\PIC\_Formulários\_Cancelamento \_ Substituições\20160211\_PIC\_Formulário\_de\_Substituição\_v5.doc 11/02/2016

#### **Aluno Substituto:**

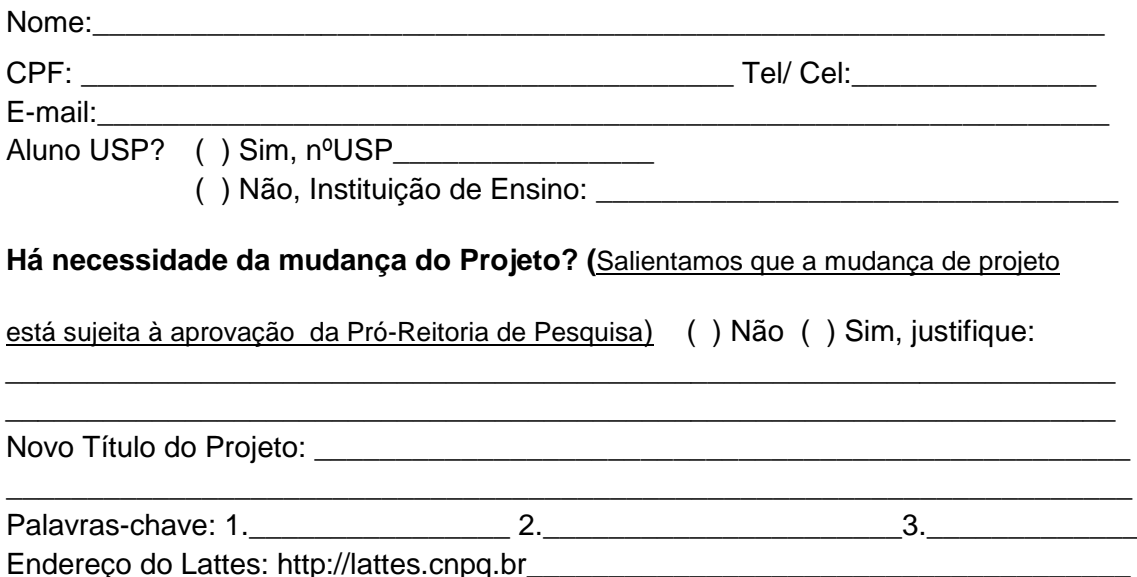

#### *Substituído:*

*Documentos Necessários: Relatório Parcial, Sumário Técnico do Orientador . impresso e em pen drive (arquivo único em pdf com até 4mb) ou comprovante de devolução dos valores recebidos.*

### *Substituto:*

*Documentos Necessários: Projeto, cópia do Curriculum Lattes e histórico escolar. SALIENTAMOS que o aluno deverá ter conta corrente individual (não conta poupança) no Banco do Brasil, para bolsistas CNPq e Institucional e no Santander, para bolsistas Santander. É preciso que ao aluno cadastre esses dados na Seção de Aluno/Graduação*

**Data:\_\_\_\_/\_\_\_/\_\_\_\_\_\_\_**

**Assinatura do Orientador: \_\_\_\_\_\_\_\_\_\_\_\_\_\_\_\_\_\_\_\_\_\_\_\_\_\_\_\_\_\_\_\_\_\_**